САМАРСКИЙ ордена ТРУДОВОГО КРАСНОГО ЗНАМЕНИ АВИАЦИОННЫЙ ИНСТИТУТ им. АНАДЕМИНА С. П. НОРОЛЕВА

# ABTOMATH3HPOBAHHOE NPOFPAMMHPOBAHHE ОБРАБОТКИ ЗАГОТОВОК НА СТАНКАХ с ЧПУ. ОБЩАЯ ХАРАКТЕРИСТИКА СИСТЕМЫ ABTOMATH3HPOBAHHOFO NPOFPAMMHPOBAHHA "KPOHA"

**CAMAPA 1992** 

Иннистерство изуки, высмего образования и тахнической политики Российской Федерации

Самарский ордена Трудового Красного Знамени авинционный институт имени академика С.Л.Королева

АВТОМАТИЗИРОВАННОЕ ПРОГРАММИРОВАНИЕ ОБРАБОТКИ SAPOTOBOK HA CTARKAX C MHY. ОБЩАЯ ХАРАКТЕРИСТИКА СИСТЕМЫ АВТОМАТИЗИРОВАННОГО ПРОГРАММИРОВАНИЯ "КРОНА"

Методические указания

Cawapa 1992

COCTERNTSME: H.I.H. c и и е р. A.C.H c и с в a.M.D. o'r ann s w c a

JAK 621.941-52 (075)

Автомативированное программирование обработки заготовок на станках с ЧВУ. Общая карактеристика системы автоматиаированного програминрования "ИРОНА": ветод. указания/Сост. Mon offenso of C.Homos a M.Horammakos: Carap. assan. RE-r.Ca-\*808, 1992.  $-28$   $c<sub>o</sub>$ 

Призадени общее примыми автомативированного программирования обработка на станках с ЧПГ. Даны основные характеристики существующих систен эвтомативированного программирования (САА). Подрабно рассмотрены структура, основные карактеристики и празнии наинозния коходной программы для САП "КРОНА", которая может быть резаквована за ПЭВИ.

Предназиячены для использования студентами специальностей "Авиадконные двигатели" и "Двигатели детятельных аппаратов" при SENDERCHEE XYDCONEX N ERRADEREE HDOCNTOB. OHE MOTYT GETS TEKKE полезными для служателей факультета повымения квалификоции споциалистов промышленности. Выполнешы на кафедре производства двигателей детегенных зипаратов.

Печетаются по ремению редакционно-мадательского совета Самарского ордена Трудового Красного Знамечи авиационного института имени академика С.П.Королева

Рецензент доц. Л.Ф. К Ж Т Р Г

Цель работы: помощь в практическом освоении программирования обработки заготовок на станках с ЧПУ с помощью системы автоматисированного программирования (CAH) "KFGHA".

Г. СИСТЕМЫ АВТОМАТИЗИРОВАННОГО ПРОГРАММИРОВАНИЯ OEPALOTKE HA CTAHHAX C 4.13

В настоящее время в авиадзигателестроении широкое применение находят станки с ЧПУ. Автоматизации технологических процессов механической обработки на базе станков с Чиу потребовала введения в технологическую подготовку производства нового этапа: разработки управляющих программ (MI) или программирования обработки.

При программировании проводится разработка технологической оперании до уровня управления отдельными органами станка и перевода управляющей информации с языка технологической документации на язык конкретного комплекса станок-устройство ЧПУ.

Автоматизация процесса программирования обработки с помощью ЭВИ позволяет сократить сроки и повысить качество разрабатываемых М.

При числевом управлении станком процесс программирования обработки содержит в себе решение совокупности технологических, математических и логических задач, т.е. приобретает вычислительный характер. Поэтому стало возможным автоматизировать этот процесс с помощью ЗЕМ. Автоматизация позволяет программирскать обработку сложных деталей, для которых ручное программирование практически невозможно.

Программное обеспечение ЭЕМ. обеспечивающее подготовку управляющих программ (ЯП) для станка с ЧПГ, носит название системы автоматизированного программирования (САП). САП содержит три программных блока: транслитор, процессор, постироцессор.

Транслятор служит для преобразования кнформации, заданной на входном языке конкретной САП в зиде исходной программы (Wi), на внутреньий язык ЭВИ.

Процессор служит для решения общих геометрических и технологических задач, а также задач управления процессом обработки данных на ЭВМ. Результаты работы процессора выдаются на промежуточном языке СА ДАТА, в дальнемном обрабативаются постпроцессором.

Поструживосор служит для преобразовании управляющей информации на САДАТА в коды конкретного устройства ЧНУ и записи УЛ на соответствующий программоноситель.

перван САГ, названиям APT (AHT), была разработана в I955-I96Irr. в США. Пергне советские САН: СППС, САН-2, СППС - были созданы в начале 50-х годов. В настояцее время в мире эксплуатируется более I50 САН.

Все существующие САП можно классирицировать по следующим признакам: число управляемых координат, уровень автоматизации ревений, область применения, сорма представления исходных данных, рахим работы зви.

Число управляемых координат определяет возможности САН программировать различные виды обработки:

2-координатные системы обеспечивают программирование обработки в одной плоскости при токарной, электроэрозионной, газорезательной, лазерной обработках, разветке и раскрое;

2.5-координатные снотемы обеспечивают подготовку пьог, ани для фрезерноя обрасотки в паралдельных плоскостях с возможностью прямоливенного перемецения по трем косрдинатам;

3-координатные системы позволяют программировать объемную фрезерную обработку:

4-. 5- и 6-координатные системы предусметричных программирование сложных движений заготовки и рекудего инструмента, сочетавщих линейные и угловые перемсцения, характерные дли многоопервциольки стан-KOB.

По уровню ввтоматизации рецений САП делятся на системы с автоматизацией репония технологических задач (AT) и системы с автоматизацией расчетов (AP) без антоматизации рецения технологических задач. К технологическим задачам относятся реаллазиия типовых технологических нарезания резьб. резерования пазов, карциклов точения. свердения. манов, разбиения припуска на преходы, расчет рекимов резания и т.п.

В настоящее время, за отдельными исключенними, отгутствуют САН, которые решают все эти задачи. В большинстве экстем решение технологических задач осудествляется на основе библиотеки судествующих типовых технологических подпрограмм, задаваемых в формате MACRO

По области применении САП бывают универсальные и специальные. Универсальные (У) САН - это системы инрокого назначения, инвариантные относительно видов обработки и типомоделей станков, имеющие хорошо развитый входной язык, который позволиет описывать ооработку произвельных контуров и обобщать технологические решения в ьиде МАС-RO. Специальные (С) САН предназначены для конкретных видов обработки - токарной, свердильной, фрезерной и т.д.

По форме представления исходных данных различают САН:

а) с табличной (Т) формои, б) свободной намковом структурой (Я), в) представлением в сорме "меню" (М).

Пеи табличной форме представлении заполняются специальные бланки-таблицы. Преимуществом табличной формы является наглядность инрормации, а недостатком - низкая информационная плотность и жесткость формы таблицы, не позволяющая учесть вновь появляющиеся условия обрабстки, не предусмотренные при создании таблицы.

Свободная языковая структура позволяет описывать различную по форме и содержанию технологическую и геометрическую информацию, иобильна, но имеет сложный синтаксис, что увеличивает возможность возникновения различных ошибок при программировании.

Редии "меню" сочетает преимущества табличной формы и языковой структуры. Такой режим стал возможным благодаря применению пультов оператора ЭЕМ с видеотер: иналами.

В настояцее время судествуют два режима работы САП: пакетный(П) и диалоговый (Д). Лакетный режим предполагает предварительное написание исходном программы (ИП) и обработку ее на ЭВМ в непрерывном цикле. В случае ошибок в яй эта процелура повторяется. В диалоговом режиме прокоходит непрерывный и прямой контакт программиста с ЭВМ на протякении всего времени от ввода Ш до получения Л.

Основные классификационные характеристики наиболее распростраленных САП приведены в табл. I. Из этой таблицы видно, что большинство систем представляют собой различные модификации системы AHT с ориентацией на конкретные условия и технические средства ЭВИ.

Использование технологом САП вносит некоторые особенности в программирование обработки. В этом случие он пишет не УП для поякретного станка, а ин для ЭВИ на входном язчке данной САП. ИП имеется в солее общем виде, чем ИН, языком более понятным гехнологу и без помвязки к кочкретному станку. Последовательность работы технолога при

5

## Таблица І

# Классификация САП

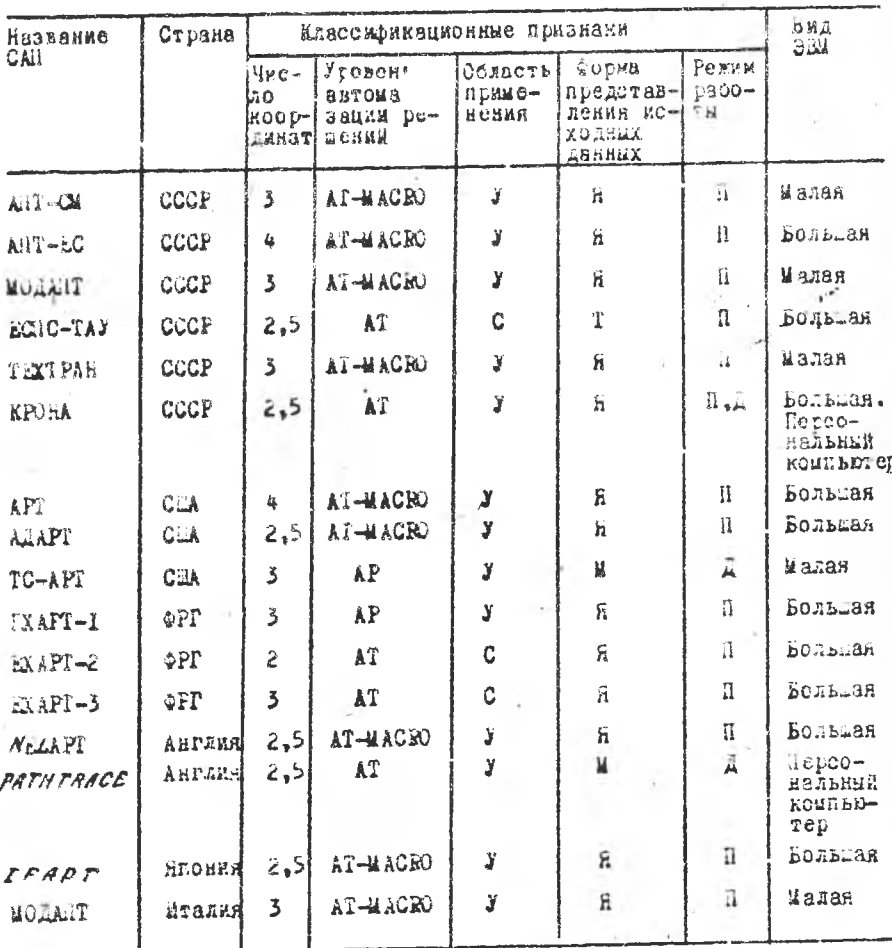

программирсвании обработки заготовки с иопользованием САЛ лидай из общей схемы процесса программирования, представленной на рис. І. На этом рисунке значком с выделяются этапы проектирования операции на представлены материстанке с ЧАУ. Значнами ДК.

 $6<sub>1</sub>$ 

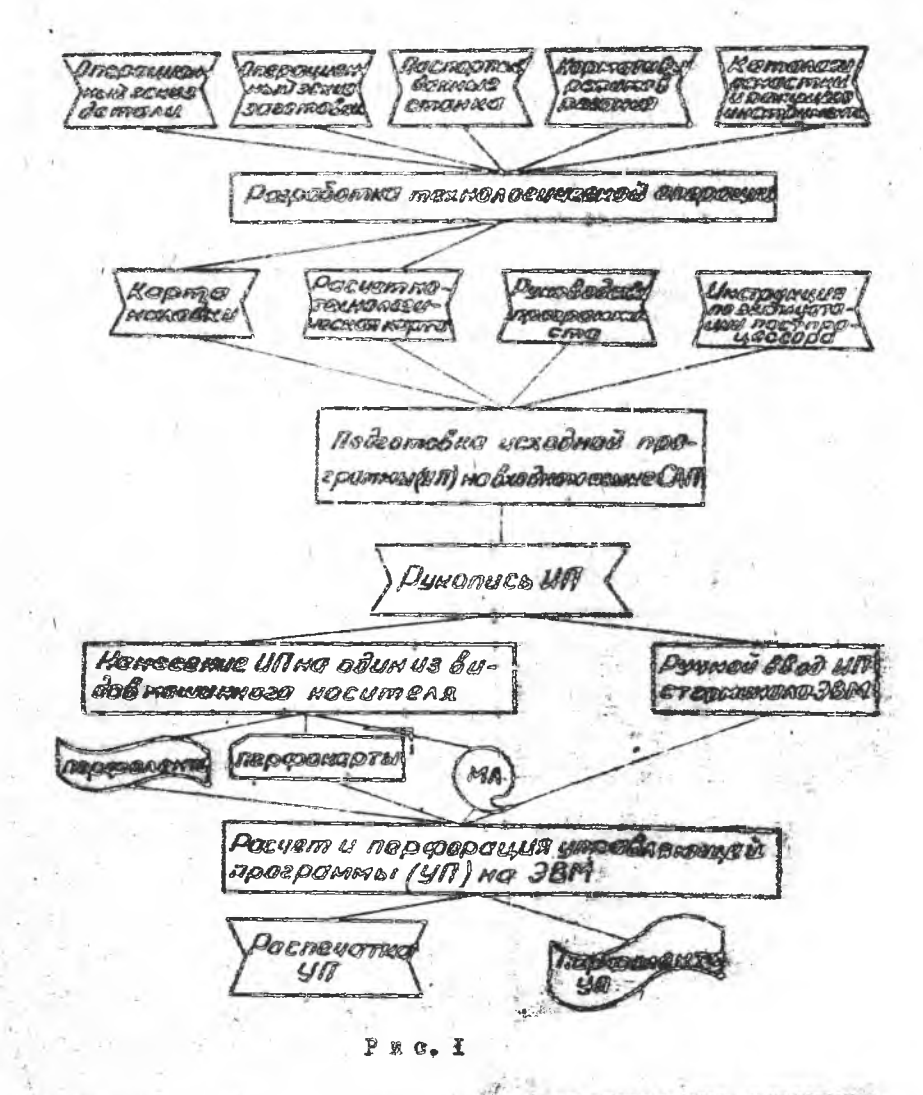

альние восители информации, необходимые для выполнения явливретного этапа и получаемые и результате сто вывознения.

澪

Результатом I-го этаке проектирования операции является разработка нартн маладии и расчетно-технической карты.

Карта маладки (KH) - это документ. Оформленный в виле эскиза. D XOTODOM JABSMD&CTCN GUCHCMHUM CBRSS HOMTDOS DOXYUMX MMCTDYMCHTOB. используемых в экереции. С безовыми точками ребочку органов станка. HOCYMUX STN MACTRYMONTM, T.O. JKRSMBADTCR SMACTH MECTRYMONTOB.

Центром маструмента служат следующие точки: ддя концевой боези со сферическим тордом - это центр подусферы. Аля концевой цилиндржческой фразы, зонисра, развертки - центр основания, для резцовцентр дуги окружности при верзине.

Базовыми точкани рабочих органов станка, несущими режущий инструмент. являются: а) для токарных станков - центр поворота резцедержателя в влоскости. Парадледьной каправлявами суппорта и проходяней через ось вращении внимдели или точке базирования инструментальмого блока; б) фрезержих, сверкильных, ристочных, многооперационных стакиев - точка первоечения торца инимделя с осью его врещения.

Расчатно-тахнологическых карта (FIK) - это документ, эформленsen » BARC SCERBA, D SOTODOM YKOBHBSDTCA:

числениея свизь моходчой точки с началом системы координат, в ЮСТОВОЙ ВЕДСТСЯ ПРОГРАММИРОВАНИЕ:

траекторая двихония всех резулих миструментов с условными обоз-DECONSINE OTACALEMY BACHONTOB BTEY TPACKTODEN;

окорости перемещения рекуанх наструментов на отдельных участ-RTX TROCKTODEE:

RONOL OF STARBERS ROMANAL H AD.

Исколмая точка - это положение, в котором находится базовая TOURA DROOTEED ODFENS CTEMBE. KOCYECIO DERVANE EECTDYMENT, HEDEA ERчалом его линдения. Данное положение рабочто органа называется позицией смены ниструмента.

Положение начала системы координат. в которой ведется программирование обработка колкретной детали. реализуется на станке налад-**WHEOM RDM HACTDOAMS CTRHEA.** 

На практике часто KH и FTK оформинатся в виде одного документа. Некоторые САП (мапримар. "Хрона") при программировании ав требуют оформнению подробных КН и РТК.

## 2. САСТЕМА АНТОМАТЕРЯНОВАНИОГО ПРОГРАММИНОБАНИЯ <sup>ФИ</sup>КРОНА<sup>Ф</sup>

#### 2. J. Общая характеристика свотсмы

HESBEAMS CECTOME "KPORA" COCTORT ES REPARK OVED CUBROSQUETAREES KOMIICHC DAGOT OCHOBHMX HAIDABIGNAM SATOMATHANAMA. GHCTGMA DRAGGGтана коллективом КНПО "КРОНА" (F.MEGECK). Ока изнастоя частью скоте-LI CABOSHON ABTOMSTNSALMM FMÖRKK UPOMABOJCTBOMBEK CHUTCM & UDOLHAS- ( начена для затоматизации программирования обработки заготовок на обопудованим с числовым программным управлением лоек типов: обрабаты-Bantne uestom. Opeaephne. CBepaambano-pactouske. Tomanmee. Backthoэрозножные станки. прессы.

**CONTROL** 

Даниая система позволяет вести программирование обработки заготовки на двух уровинд, отличенныхся отенень автомативению принятия технологических ренедий.

Никиий уровень - это программирование на уровне элементармых технологических инструкций, так называемый уровень <sup>о</sup>строин<sup>о</sup>. Этот уровень характериаустся тем, что технолог в процессе программированик сим <sup>п</sup>управляет<sup>о</sup> всеми энементаржния перемещениям жизтрумежте "и заготовки, видочением и выключением механизмов стализ, маменением ренимов обработки.

Верхний уровень - это программирование обработки не уровне онисения технологических переходов. Этот уровень принимимально отличается от первого, ся представляет собой задание эбреботки заготовых э форме описания тежнологической операции, т. с. когда технолого ке интересу аподробности обработки (конкретные траситорми двинении, ин-CTINNSETS E 23X0TORMA MONONTE BENDUCENS E BENERTGENS EDERDOTER MO-.X&HMMM&B CT&HK&), AM ONMOMNGGT TOJAKO OÚEYN NOCJCZABMTOJAKOCTA OÚDE-OOTRE. ROUOULSYN NOMATRE TANOBAY ROHOTDYNTHUMEN DUCHCATOD BEFOTOBKER KOJOLON. OENG. YCTYN. NSS. TODON. KOHYC # T.H. & TORKE NOESTER TRUD. вих переходов: сверлить, подрезать, точить, фрезеровать и т. А уже сама смотема реализует дилое эту последовательность в управ дводую программу. Поэтому при программировании на этом уровне трудоемкость раз эсботки исходной протранны значительно меньше, чем на нижнем тровне. Эффективность применения верхнего уровня программирования воз-Dactict C DOCTOM CROMBOCTH OCDACATHESCHON SATOTOBRY. HAROCROS DENHOMA. налько его использовать при программировании обработны иоритении деталей на обрабатывающем центре.

Возможны случан комблимоованного программирования. Даршего возможность обработки аекотовки любой произвольной формы и сложности.

Кроме того. САП "Крома" обладает больжами эксплуатационными дос-TO NACT BANK:

скотома представляет технологу-программисту здиный язык для программирования всех видов обработии:

система обеспечивает возможность описания детали и ее конструктивных злементов без переработки чертехе:

СИСТЕМЯ Обеспечивает возможность описании технологии обработки заготовок на ограниченном остественном технологическом языке;

система обеспечнават высокую адактируемость и станочному парку И ИЗВИЗОДСТВОННЫМ УСЛОВНИМ ПРЕДПРИЯТИЕ. СУбъективные особенностям технолого-арограммиста:

Допускается разлючная структура лак в целом меходной программы. так и св отдельщих злевентов:

позножность котавжи в лифое место исходной программы непосредственко кадров управливаей программы:

счетена позволяет вводить меходную програжку в ЭНМ с перрокарт. с пероодении и экрана дисплен;

система обладает программами диагностики онибок программирова-**相談**書

**CHORGHA MOKOT BHARANTS:** 

а) текст жолодной программы на экреде дисплен и в виде распо-**NETTEL** 

б) текст управляющей программы ла "С L AIIA" на экрене двоилей и в имде распечатки:

в) текст управляющей программы в кодах станка на акране дисплея A BREE DECREATERS

г) перволенту с управиваей программой на станок:

д) нерфоложту же графопостроитель для прорисовки траекторан Двинокин имструмента.

#### 2.2. BIGENOS SONE CROTONY

STOREON CAU S SENTATA CTEREN MUDILER COOCHECTI и сполужа полкретной спотемы. Зани САН даст технологу возможность EDRING. GENORMAND E ELECTO CANCERS NECMORDITOCKYD A TEXECIOPHTSCKYD жиформенно с нежнресной детали и процессе се обрабозин. Любой язык индинтирин устои имфилитен, чантиколоса, семантикой.

ïΩ

Алфавитом называют набор символов, который жолоньзуют для предоставления рассматриваемой информации.

Синтаксис (грамматика) говорят о ваконах словообразования. прииятых в языке, показывает, как из отдельных символов ажфавита формируются более сложные азыковые конструкции (слова из букв. предложения из слов), какие сочетания здементов допустимы, а какие явдопустимы, в каком порядке располагать отдельные злементы и т.д.

Семантика объясняет, как толковать словесные конструющий, воказывает смысловое содержание каждой конструкции языка.

### 2.2.1. Алфавит языка

Алфавит САН "КРОНА" включает в себя буквы, дифры, знаки, разделители. скобки.

5 качестве букв используются заглавные буквы русского и даткиского злазвитов.

В качестве цифр - арабские цифры  $B.1.2.3.4.5.6.7.8.9.$  Букам и цифры не ниевт самостоятельного значения, а используются для образования слов и чисел языка.

Знаки

- $n + n$ - знак положительной алгебраической величины кли снивок слоxeния:
	- " " знак отряцательной алгебракческой великины или сказол вычитания :
	- ий силол унножений;
	- " : " символ деления или выделения метки;
- **NA A<sup>B</sup>** CRMBOA BOABCACHMA B CTONCHLS
- в <. т знак угловой величины.

Разделители.

- " разделитель между словами (параметрами) в предпожении. (инструкции);
- " досятичная точна?
- п т конец предложения?
- "/ " разделительный анак между влавым словом и определители частью:

- ЭНВК ПРИСБАИВАНИЯ;

- апостроф, ограничитель дрокзвольного текста, задаваемого В качестве параметра;

- ограничитоль комментарись, не влияванх на работу системы; "ПРОБЕЛ" - разделительный энак мекду параметрами в предложении и

энак янтерьала.

 $C$  **k**  $\circ$   $C$  **k**  $R$ 

 $\langle ... \rangle$  - попользуются для выделения арифматических инструкций и для гнездових (вотроенных) определений геометрических объектов и описаний инструментов и переходов.

2.2.2. Свою и числа изнад

В языке "KHOHA" сдора резделяются на простые к сложные (пареетры). Мнестся три типа простых слов: идентификатор, главное слово, но знаккатор.

Мдонтианинор (мин) - слово, выделяющее (ндентианцирующее) дзнное предложение в программе или параметр в предложении.

Ринаное слово - определиет смысл предложения и принадлежность преджожения спределенному разделу программы.

Mommanatop - CAOSO, ORPOAGARDECE CHMCA ROPAMETPA B NPCAROXC-ERE, & TAKEC DOSBOJEOMOC BEOMDATS MYKHER BODHART ES BOSSORHOTO MHO-TOCTES OGNOBERS.

Параметр - сложное слово, состоянее на идектификатора или модификаторо и числа, определиет отдельных злемент предложения, ниезний а аконченный смысл.

В качестве прамера рассмотрим предпожение

NTI a TORNIL/MHCTPI, J G.I. NAGG. INC:

где ПІ - идеятновикатор (имя) перехода (токарный переход);

- TOWET, PEAREDO CROSS. ONDORCREDECC CEMCA DDCAROECHER.T.C.NOKAвывает. что речь в данном предложении идет о токарной OCDACOTEC & REPOXORS TOUETS, & ES OTDEBETS, HOADEBETS **N T.A.:**
- Mh.TPI параметр, определяющий миструмент и заданный идентири-**SECODOM**
- S H.I параметр "подача", заданими нодификатором S **E 83848-**HHOM G.I.
- $A^{\prime}$  407 Rapaserp "OCODOTE BREAGAS". SAAAREER MOANDREADDON A  $-400z$ **NONNODBEE A**

ИЧС - нодвоикотор "зранение впинделя против часовой стритин".

В ябыке "КРОНА" эмоловые величины задаются в десятичной форме. Число может быть записано либо как целое баз десятичной точки, либо как число, содержищее целую и дробную часть с десятичной точной. Знало не должно содержать больше 16 значащих джфр.

Лия записи отринательного числа перед числом ставится знак "-". Если знак не указан. то число считается положительным.

Пример: 17: 26.36: - 0. 0345.

В языке "КРОНА" угловые величины выделяются знаком " < имеют следующие форматы записи:

• < Градусы. минуты. секунды

• с градусы, иннуты

 $\pm$  <  $r$ pagycu.

Пример.  $\leq$  30.30.15; - < 270.21; < 90.

К языке "RPOHA" предусматривается использование следующих единиц измерения: линейные размеры-мы; допуски, заданные в числовою виде-им; пероховатость-мым; угловые величины-градусы, вануты, секунлы: монность-кВт: крутяций момент-кгм; частоте вращения шпинделы об/мин: Скорость резанки-м/мин; подача-мм/об, мм/мик.

#### 2.2.3. Инструкций языка

Наиболее сложной конструкцией языка является мнотрукция (предлонение). Инструкция представляет собой законченное оплезние геометрических элементов заготовки. порядка и условий обработки, реклюбов обработки, режущего инструмента и т.п. Инструкция авляются основными синтаксическими единицами языка "КРОНА" я могут быть простыми и сложными. Простые содержат только один вид информации из внаслеречноденных. Сложные состоят из нескотьких простых с добавлением отдельных дополнительных параметров, простых слов и чисел.

В языке ммеется пять типов мнотрукциий: онисательные, преднимывариле, исполнительные, общие, арифметические.

Кроме инструкций в языке системы используется произвольный текст. Текст произвольного содержания и произвольной длины может быть авписая в тексте Щ как компентарий, тогда он ограничивается знаками фи-(Teker) # R He odpatharmtaeren SBM, R MOKOT- & Kak Hapsmerp. rozna текст заключается в апострофы "(текст)" и обрабатывности и

пракле чем приступить и рассмотрению видов инатрукций, рассмотрим правила формального описания языка, позволяющие компектно записывать инструкции в немболее обобщенном виде. С этой целью используются три такие скобок: жващнотные  $\{\}\$ . FURDBEC  $\langle$   $\rangle$ .

Если нараметр или группе Параметров заключена в квадратные сноб-KH, TO STO FORODHT O TOM, VTO данный параметр (или параметры может отсутствовать, т.е. он не обязательяна.

всяк группа параметров занявнема в фигурные скобки, то это обозначвет. что в предложения обязательно должен присутствовать хоти ОН ОЛИН ИЗ ПАБАМАТВОВ ЭТОЕ ГЕУПЕН.

Fracese CKOOKN FOROPRT O TOM, WTO B AREKOM MECTO EPORTORCHER III всегда записывается численное значение параметра, наименование которого знименно в угловых спобках. Теперь подробнее рассмотрим виды **АНСТРУКЦИЙ.** 

Описательные инструкции предназначены для описания герметуни конструктивных элементов и сторон заготовки, инструментов и т.п. Списательная иметрукция всегда изчинается с идентификатора (имени), присвоенного данной инструкции. Она не вызнаест каких-либо технологичес-MHX REMOTBEE, ROSTOMY ONE MORET ONTE SSHECHER S EDGOM HECTS HI.

предписывающие инструкции предназначены для предписания усло-BER OCHROOTEN, MCBOALSOBBHMA SHBUCHEM E T.A., HO CHAN HO COOS TOXHOдогических действий не вызывают. Например, в этих инструициях задают плосности колостых перемещений ремущего инструмента, позиции безопасной смены инструмента. Действие предписывающей миструмник распростраинется на все исполнительные инструкции, которые будут начисаны после ное и до прихода новой предписывающей миструкции най отмены действую-独作だ。

Исполнительные инструкции предвазначету для задания команд мо-HOMHCHER TCLEOAOPWRCCKMX ACECTSER S HDOHCCCC OOPSOOTKE SSPOTOBKK. Действие изполнительной инструкции начинается сразу, с момента ее восприятия системой в до ее отмены ман прихода другой исполнительной ин-СТОУКЦЕК ТОГО ЖЕ НАЗНАЧИНИЯ. К ИСПОЛНИТЕЛЬНЫЕ ИМСТОУКНИМИ ОТНОСАТСЕ BCC TEXHOROTWOCKES MHOTOVKIMM ( pACCMOTOSHM B (1) E MECTRYKIMM "CTPO-KA". "CXEMA", "OEPAE" (paccaurpenu z [2]). Hoczegnne KHCTPYKHNE 90дают порядок обработки заготовки и применяются на верхнем уровне про-**FDEMMEDOBRHER.**  $3.1 - 1.7$ 

йнструкция "СХИМА" залает порядок следования технологических переходов, авструкция "ОБРАБ" укваивает исста обработки. Какдая жиструк-

74

ция "СХАМА" действует на все последующие имстипины "ОБРАБ" до тех пор. пока не встретится следующая инструкция "СХЕМА". Если в инструкции ")БРАБ" указано несколько мест обработки, а в инструкции "СУЕМА" несколько технологических переходов, то можно задавать последовательную или парадлельную сходу обработки.

инструкция "ЖЕМА" амеет следующий вид:

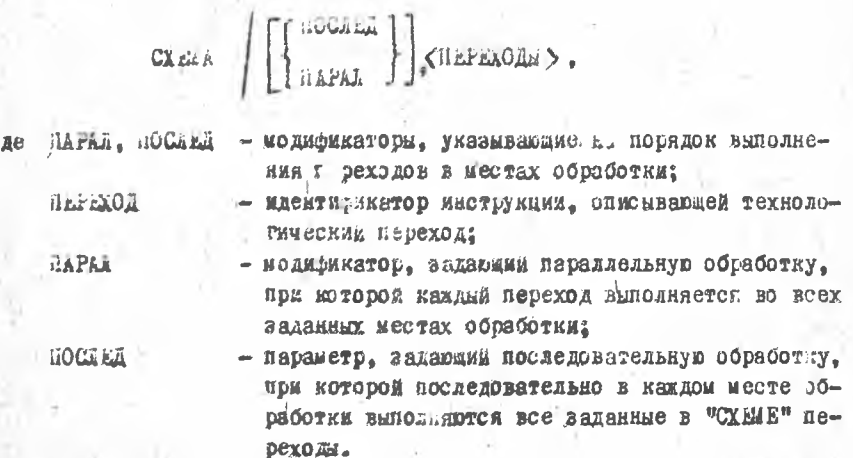

По умодчанию, т.е. если не задан им один из модификаторов, назначается парадлельная обработка.

Листруктия "OSPAS" используется для задания порядка обработки ковструктивных элементов (КЗ) заготовки. Она вмеет следующий вид:

OSPAS /  $\langle$  Ka  $\rangle$ , [BPER TB], [LIOCHOCTS  $\langle$  A  $\rangle$ ], [OI  $\langle$  HI) [MET $\rangle$ ,  $\begin{bmatrix} BML & [X < A>), [Y < B > ]] \begin{bmatrix} 0 & [W < B > ] \\ 0 & 1 \end{bmatrix} & [W < B > ] \end{bmatrix}$ 

- ждектификатор конструктивного злемента; 329 rze

BPMS TB - параметр, задающий наситицикатор точки врезания кнструмента в заготовку при фрезеровании;

ПЛОСЮСТЬ < A> - нараметр. задающий моординату 7 обрабативаеной ялюскости заготовки в системе координат детали (исложье устся при фрезсровании и сверлильно-расточвой обработке);

15

ОП<HI>, <F2> - величины оставляемого припуска на чистовую обработку;

<MET> - номер метки в описании контура обработки, на которой необходимо изменить следующие нараметры обработ-KM?

KOPMII - включить коррекцию по оси Х - номер корректора А. по оси У-В пли выключить коррекцию по сси Х и (или) по оси ја

- задать подачу величиной Ві в мы/мин:

 $S0E - 3314T5$  подачу величиной Вл в мы/об:

 $N$  - задать частоту вращения шинделя величиной ВО:

 $\mathcal{V}$ - задать скорость резания величиной ВС.

Особенности применения инструкций "СХЕМА" и "СБРАБ" при различных видах обработки рассмотрены в [2].

Общие инструктии. Наличие этих инструдций в программе облаательно и порядок их гледования строго определен:

ПРОГРАМ/...; - ин. рукция описания программы,

ДЕГАЛЬ/ ...; - инстручция общих данных о детали.

СТАНОК/...; - инструкция описания станка.

Инструкция описания программы имеет следующий вид:

ПРОГРАМ / ИМЯ, < ИМЯ ПРОГРАММЫ >, [ФИО < ФАМИЛИЯ ТЕХНОЛОГА>]. ГЛАТА < ДАТА СОСТАВЛЕНИЯ ПРОГРАММЫ > 7 . ГЗАВОД THABBAHWE SABOLA > J, [ UEX < HOMEP UEXA > ], [ JUACTOR CHOMEP SUACTRA >'], [OIEPALUME < HOMEP OIEPALUME > ]

Данная инструкция предызаначена для идентификации начала исходной программы.

Янструкция описания общих данных о детали имеет следующий вид:  $\leq$  HARM ELOBAHME TETARM  $\geq$  . HOMEP  $\leq$  HOMEP TETARM  $\geq$ : ДЕТАЛЬ/ИМЯ Инструкция описывает общие сведения об обрабатываемой детали: наименование детали, ее номер.

Инструкция окисания станка имеет следующий вид:

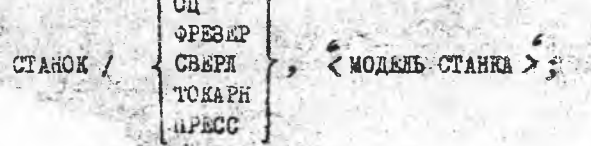

Инструкция содержит сведения о типе станка и его исдети, тип станка задается одним из 5 модификаторов:

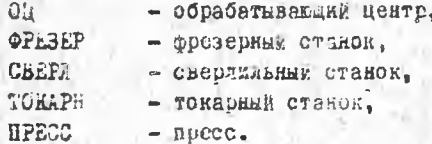

Модель станка может содержать от I до 16 символов.

Армаметические инструкции служат для задания арифметических поременных, которые определяются идентификатором содержащим от І до 8 символов, исключая все служебные символы, идентиф. .. атор должен начинаться с буквы, а последующие символы могут содержать либо буквы, либо цифры. Аркаметическая инструкция ммеет вид:

Мдентирикатор = < арифметическое выражение >;

Армонетические выражения позволяют пересчитать размеры, заданные на чертеже. в размеры, используемые в исходной программе. Этим самым технолог-программист освобождается эт "ручной" переработки чертека. Залюсь аридиетических выражений производится при помощи констант. еременных, туниции, соединенных в одно выражение знаками армаметических действий. В языке разрешены следующие операции:

- возведение в степень; \*\*

 $\frac{9}{0}$ - деление:

 $*$ - умножение;

- сложение:  $\ddot{\phi}$ 

- вычитание.

При написания арифметического выражения программист должен соблюдать определенные правили, -используемые в математике, чтобы составленное мы выражение соответствовало его намереникм. Для этого дироко используются круглые скобки (...). Они используются для наглядности, а также для указания очередности выполнения спераций такке, как и в обычной агребраической записи.

**Пример** 

 $(B+2)$   $*$   $C$  - последовательность выполнения следующая: 自经登 В+2. затем А возводится в степень В+2, далее полученное число умнолается на С.

Если очередность выполнения операций в выражении на полностью энределена окобнами, то операции выполняются в следующей последоватольности: возведение в степень, умножение и деление, сложение и вычитануе.

В явыке также предусмотрены средства для использования некоторых элементарных математических функций:

 $\mathcal{SQRT}(X)$  - Квадратный корень из X;  $EXP(X) = e$  is ordereing X:  $\angle$  0  $\triangle$  6 (X) = логарицы натуральный от X;  $\angle$ О С Д (X) - ЛОГАРИФИ ДЕСЯТИЧНЫЙ ОТ Х;  $STAY(X)$  - CMHyC OT X (X - B paдманах,  $(X - B$  Ppaдycax);  $COS(X) = R$ . THEY OF X:  $TAW(X)$  - Tamil HC OT X:  $CPTAV(X) = \text{ROTaHTEE}$  or X:  $FSTN(X)$  - apkcamyc or X:  $ACOS(X)$  - арккосинус от X;  $ATAW(X)$  - apkramrend or X.

#### 2.5. Общая структура и правила написания исходной программ

Лоходиую программу в САП "КРОНА" структурно можно представить зовокупностью следующих разделов: общие имструкции, описание зоны обрабетки, детали, технологических переходов, инструментов, техноло-PEZ OCDAGOTHE.

Походная программа обязательно должна начинаться заданием общих ине трукций

HPOPPAMMA/....

ISSAND/ ...:

**CTAHOK** 

Порядок сладования остальных разделов произвольный, любой раздел может быть представлен несколькими частями, которые находятся в раз-TEX RECTLY MI. COOTPETERYDAYX OT ACHLERE STRUCK OUDROOTKE. STO ASCT Бозможность технологу отлаживать программу но отдельным переходампрогранаяруемой операции, нрычем информация одного раздела может за-- письматься в другой раздел с почещью гнездоводо определения.

ïΒ

Описание технологии обработки осуществляется определенной последовательностью инструкций "СХЕМА", "ОБРАБ" (верхний уровень програемирования) и "СТР" (нижний уровень). Для удобства программироваиия рекомендуется отдельно описывать порядок обработки инструкциями "СХЕМА" и "ОБРАБ", а затем отдельно описывать все технологические переходы, якструменты и места обработки.

Приведем несколько примеров структуры ИП:

а рикер  $\mathbf{I} = \mathbf{R}$ 

Общие инструкции: Описание зоны обработки: CXEMA/ anni Описание перехода: Описание инструмента:  $OEPAB/\ldots$ Описание конструктывных элементов детали: CXMAA / 2002 Описание перехода: Списание инструмента:  $0EPAE/0.11$ Описание конструктивных алементов детали; Описание геометрических элементов.  $2 - 2 - 30$   $\mu$   $\mu$   $\phi$   $D$ Общие инструкции; Описалее зоны обработки:  $GLH_{A,\sigma}$ OBPAÑ7... Одисание перехода: Описание конструктивных элементов детали; CLEMA/ .... OEPAE/ no.1 Овисание перехода; Описание конструктивных элементов детали; Эписание геометрических элементов.

## 3-й пример

Общие инструкции; Описание зоны обработки: **CXEMA/0000**  $OEPAB / \bullet \bullet \bullet \bullet$  $O<sub>B</sub>PAB/0001$ \*\*\*\*\*\*\*\*\*\* Описание переходов; Описание инструментов; Описание геометрии.

В САП "КРОНА" предусмотрена возможность использования подпрограмм. т.е. если в детали есть повторяющийся участок обработки, то можно, один раз нап. тав ИЛ на обработку это го участка и оформив ее как подпрограмму. вызывать эту подпрограмму для всех мест обработки, где встречается аналогичкий участок детали. Приведем фрагмент структуры И с использованием в программы:

 $III$  I= $IO$  $III$  POT:  $C X E M A / 00 - 3$  $OERAS / ...$ .......... ПОДПРОГ/ЮЖЕЦ: **BEBOB/HILL:** OEPAS/TI:  $TI = XI, YI, X2, Y2, ...$ ;

В приведенним примере программа обработки меноторого конструктивного элемента детали относительно сго характерной точки (начала системы координат этого элемента) сформлена в виде подпрограммы HIII. В процессе обработки производится вызов подпрогранмы ППГ и укламваются места реализации этой подпрограммы, т.е. координаты X и J характерных точек конструктивного элемента детали в системе косрдинат детали и точки объединяются в группу ГІ.

Приведен несколько общих правил. которые необходимо иметь в виду при написании Ш.

При программи овании обработки принято условно считать что заготовна остается неподвижной, а все линейвне и круговые перемещения по отношению к ней осуществляются рекулим инструментом.

Предложения в программе отделяются друг ст друга разделителем  $\mathfrak{m}=\mathfrak{m}$ 

Предложения в программе могут быть записаны одно за другим (строкой) или одно под другим (столбцом).

Предложения в программе можно записывать в любом лорядке за одним жсключением: инструкция "СХЕМА" обязательно должна предшествовать инструкции "ОБРАБ". Причем между ними не должно быть исполнительных инструкций, но после одной инструкции "СХЕМА" может быть задано несколько инструкции "ОБРАБ".

Слова и парэметры в предложении отделяются друг от друга разделителями " . ".

Слова в параметре отделяются друг от друга одним или несколькими пробелани.

Запрещено ваписывать пробад внутри простых слов и чисел.

Слова и параметры в предложении могут быть записаны в любом порядке.

Принер

OPI=OPEBEP/MI, AVIMON, S'IMM, HOLET, S' BPEB 50, FRPEB 17; OPI=OPESEP/ SING, A NGOV, SBPES 50, MI. FIFES 10, HOUM.

Исключения представляют предложения, в которых параметры записываются без моджфикаторов, а непосредственно значением. такие предложения имеют фиксированный формат и каждый параметр должен стоять строго на своем месте.

В июбеи предложении вместо идент рикатора элемента (перехода, MECTDYMCHTS, FOOMCTDEWCCKOFO DACMCHTS) MOKET MCHOALSOBSTLCA CFO PHES довое определение, т.е. полное описание этого элемента.

Применение одного идентификатора для различных элементов в одной программе запрещено.

Программу необходимо комментировать, т.е. узловые предложения программы должны сопровождаться комментарием. Это дает врзможность любому человеку резобраться в программе для ее коррекции и дальнейнего сопровождения. Комментарий не оказывает влияния на работу САН и может быть записая в любом месте программы между предложениями и словами. Он выделяется разделителем # ... # .

При написании И необходимо помнить о следующих ограничениях: налкчество предлажений в программе меньше 2000. идентификатофов в прогремме неизне ДООО, параметьсв в предложении меньше 256, наме в слове но более 8.

 $21$ 

## 2.4. Системы координат

При программировании обработки в САН "КРОНА" используются две системы координат (с/ж): детади и станка. Рассмотрил ах.

Системой координат детали называется с/к, относительно которой производится кодирование всей геометрической вносравции, необходимой для описания обработки заготовки на станке с ЧПЈ. Система координат детали выбирается таким образом, чтобы направление осей обеспечивало правую тройку прямоугольных декартовых координат с линейным эсямя Х.  $J. Z.$  . Угловые координаты вокруг этих эсей-А. В. С соответственно. Начало системы кооринчат детали принято казньеть нужевой точкой детали или нудем детали. Положение нуля детали на операционном эскизе выбирается произвольно, меходя из удобства занесения в Ш заданных операционных размеров, и, как правило, совнадает с точкой пересечеимя технологических базовых поверхностей. С/к детали праведена на  $Disc<sub>2</sub> 2<sub>0</sub>$ 

В некоторых снучаях для описания отдельных конструктивных эле-Mentos AGTamm MOMET MCDOARDORGTECS BDEMENHES WAR HASSERGES C/S AGTSли. не совпадающая с основной с/к. Один из таких случаев жаображен на рже. 3. Переход от одной системы координат и друг преобразование системы координат) осуществляется с помощью инструкций

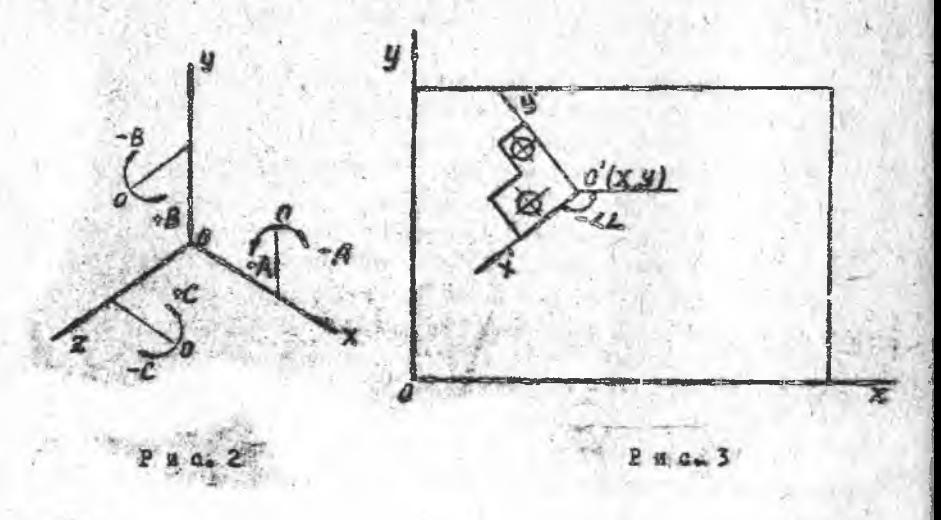

IIPEOBP/  $\langle x \rangle$ ,  $\langle y \rangle$ ,  $\langle z \rangle$ ,  $[c, \langle \pm \langle \angle \rangle]$ ;

ПРЮБР/ КОНЕЦ;

где  $X, Y, Z$  - координаты начальной точки плавающей системы кобрдинат в основной с/к детали;

- С -модификатор, определнющий угловую, координату, по которой происходит поворот с/к;
- $\angle$  значение угла поворота с/к;

Начиная с инструкции ПРЕОБР/... до инструкции ПРЕОБ/КОНЕЦ или до следующей инструкции НРЕСБР/. . . , все геометрические элементы из новой с/к автоматически приводятся к основной.

Система координат станка - абсолютная система  $(X, Y, Z)$ , относительно которой задаются двиления инструмента в процессе обработки заготовки. С/к станка имеет овос собственное направление осей и собственное начало координат, которое принято называть нулем станка. Направление осей, их количество, а также положение нулевой точки в рабочей'зоне станка зависят от конкретного сочетания станок-устройство ЧПУ.

Для фрезерных, сверлильных, расточных, многооперационных станков ось Z совпадает с осью шпинделя и направлена от детали к шпинделю, ось X - горизонтальна и параллельна плоскости установки заготовки и направлена слева направо, ось У - всегда достраивает тройку осей до правой декартовой системы координат (рис. 4, а, б).

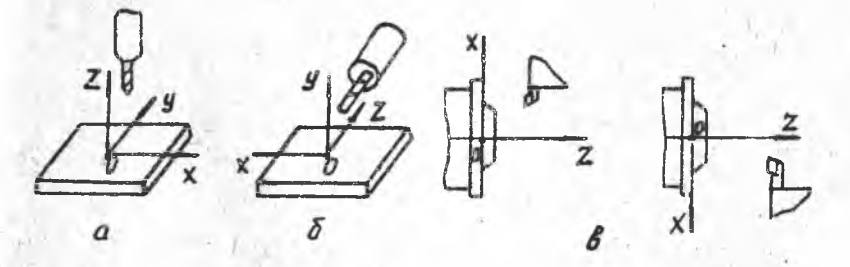

Р и с . 4

**\** для токарыых станков ось  $z$  совпадает с осью шпинделя, а ось направлена в сторону режущего инструмента (рис. 4.8).

Большимство станков с ЧИУ (токарные-все) ммеют строго смюзровайное положение нулевой точки на станке, которое остается неизменным на протажении всего периода эксплуатации. Это положение называется абсолютным нулем станка. Для токарных станков - это точка нересечения торца шимиделя с осью его вращения. Для остальных выченазванлых станков - это одно из крайних положений, которое могут занимать рабочие органы станка при перемецениях вдоль станочных осед.

Связь систем координат станка и детали. в обдем случае при обработке заготовки на станке абсолютная система координат станка совпадает с системой координат детали. Поэтому, чтобы полученная И правильно воспринималась устройством Чил, необходимо в Ил задать СВЯЗЬ МЕЖДУ ЭТИМИ С/К.

Для установления взаимосвязи направления осей двух с/к во входном языке САП "КРОНА" служит инструкция "ОСК". которая мнеет следуюций вид:

 $\sigma$ cn  $\left\{\pm \begin{Bmatrix} 1 \\ 2 \\ 3 \end{Bmatrix}, \pm \begin{Bmatrix} 1 \\ 2 \\ 3 \end{Bmatrix}, \pm \begin{Bmatrix} 1 \\ 2 \\ 3 \end{Bmatrix} \right\};$ 

 $2\rho$ 

# $#$  1-8 2034448 2-8 2034448 3-8 2034448 #.

В инструкции "ОСи" всегда указываются в трен разных позициях три разных числа. Первая позиции инструкции определяет ось Х, вторая - ось У. третья - ось  $Z$  - с/к станка. В каклон позвики может быть написано одно из трех чисел:  $I$ , 2, 3, которые соответствуют осям Х, У, Z - с/к детали. Знак " + ", который можно опускать, казывает, что направления соответствующих ссей станка и детами совпадаит, в противном случае ставится " - ". На рис. 5, а.б приведены при-

 $\mathcal{Y}_{\mathcal{Z}}$ Ул  $OCH/1.2.3$  $P \times G_{n}$ 

 $\mathcal{Z}_{\mathcal{C}}$ 

024/2, -1,3

Łα

 $24$ 

 $L_{c}$ 

иеры установления связи между осями двух с/к. Инструкция "ОСИ" модального заствия, т.е. она деиствует до появления другой инструкции  $"C$ .

Если не задана инструкция "ССИ", то по умолчанию принимается следовсю соответствие осей с/к детали (д) и станка (с): для токарных стандов -  $X_{a}-Z_{c}$ ,  $Y_{a}-X_{c}$  ; для остальных типов находятся чо взаимном соответствии.

Связь между началами с/к станка и детали осуществляются мысленим переносом кулевой точки станка в нуль детали, такое положение нуля станка называется плавеющим нулем станка, в отличие от абсолютного. положение которого в рабочем пространстве станка неизменно.Возмаяны два способа такого переноса: программный и аппаратный.

При программном способе величина переноса нуля станка указывается в .11 или Л. программными средствами. Для ИН таковым является инструкция "коогд".

Инструкция "КООРД" имеет следующий формат:

 $KOP<sub>h</sub>$  /  $\langle X \rangle$ ,  $\langle Y \rangle$ ,  $\langle Z \rangle$ ];

где < X. У. Z> - координаты абсолютного нуля станка в с/к детали в ми.

ь случае задания в Ш. инструкции "КООРД" все передения рабочих органов станка, задаване в программе имже инструкции "КООРД", будут автоматически пересчитываться на с/к детали в абсолютную систему координат станка. В которой и осудествляются эти перемедения. Аля указания величины переноса нуля станка в Лі служит кадр N., G74X-4X

 $x, y, z$  - также координат абсолютного нуля станка в с/к детали. rze

При а лачатном переносе в Ш указывается только сам факт переноса нуля станна, величина же переноса устанавливается на переключателях А.И нелосредственно перед обработной заготовки в зависимости от конкретных условии: размер заготовки, размер инструментов и т.д. Этой цели в САП "КРОНА" служит второй и третий формат инструкции "НЦ" (начало цикла). Инструкция "НЦ" описана в [1].

Слисок рекомендуемой имтературы

І. Пеннер Н.П., Попов Л.С., Потавников Л.И. Описание геометрии обрабатываемых заготовок, зон обработки и тех ологических функций станка в САП "КРОНА" /Самар.авиац.ин-т. Самара, I99I.

2. Пеннер Н. П., Попов Л.С., Поташников Д.М. Описание обработки на станках с ЧПУ в САП "КРОНА" /Самар. авиац. ин-т. Самара, 1991.

# COARPXAHAR

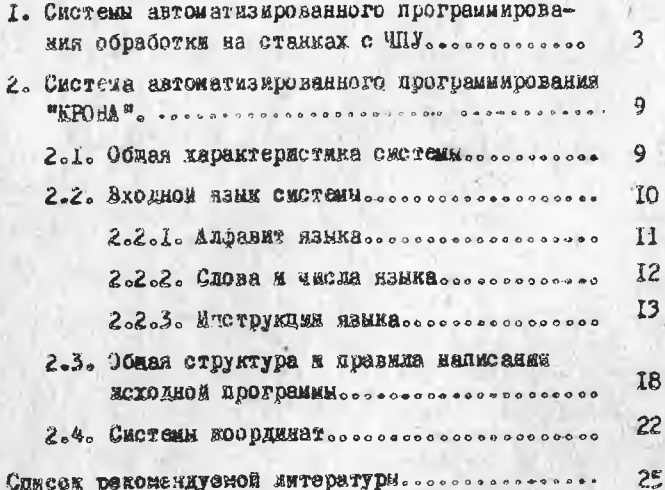

АВТОМ АТИВИРОВАННОЕ ПРОГРАММИРОВАНИЕ ОБРАБОТКИ ЗАГОТОВОК НА СТАНКАХ С ЧП.У. ОБШАЯ ХАРАКТЕРИСТИКА СИСТАМЫ АВТОМ АТИЗИРОЬ АННОГО ПРОГРАМИ ИРОВАНИЯ "КРОНА"

Сос. авители: Пеннер імколай Петрович, Попов Леонид Сергеевич. Потавников Лев Михайлович

Редактор Т.К.Е р этинина Техн.редактор Г.А.У сачева Корректор H.I. Wadskko aa

Подписано в печать I.D7.92. Формат 60x84-/16. Бумага оберточная. Печать офостивн. Усл.печ.л. 1.6. YOR.KD.-OTT. I.6. YU.-MSA.J. I.5. THOSE IOO SES. Заказ № 155. Бесплатно.

Самарский ордена Трудового Красного Знамени авиаписнный институт имени академика С.П. Королева. 443086 Самара, Московское жессе, 34.

Ласток оперативной политрафии Самарского авиационного института. 443001 Самара, ул. Ульяновская, 18.